# **ODATALOGIC.**

# **PowerScan®**

## *Handheld Bar Code Scanner Models SR, HD, LR and XLR*

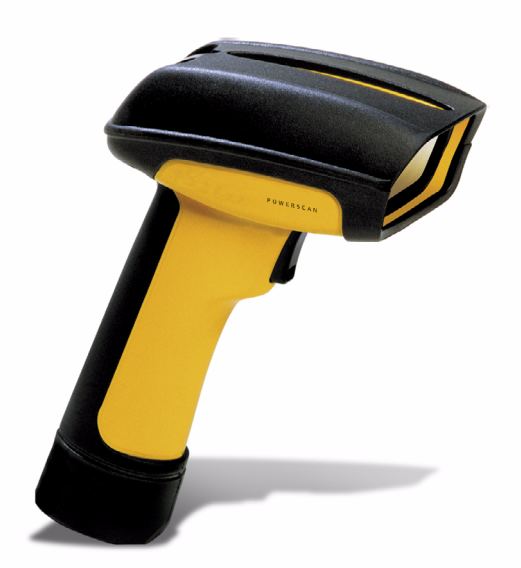

## *User's Guide*

#### **Datalogic Scanning, Inc.**

959 Terry Street Eugene, Oregon 97402 Telephone: (541) 683-5700 Fax: (541) 345-7140

An Unpublished Work - All rights reserved. No part of the contents of this documentation or the procedures described therein may be reproduced or transmitted in any form or by any means without prior written permission of Datalogic Scanning, Inc. or its subsidiaries or affiliates ("Datalogic" or "Datalogic Scanning"). Owners of Datalogic products are hereby granted a non-exclusive, revocable license to reproduce and transmit this documentation for the purchaser's own internal business purposes. Purchaser shall not remove or alter any proprietary notices, including copyright notices, contained in this documentation and shall ensure that all notices appear on any reproductions of the documentation.

Should future revisions of this manual be published, you can acquire printed versions by contacting your Datalogic representative. Electronic versions may either be downloadable from the Datalogic website (www.scanning.datalogic.com) or provided on appropriate media. If you visit our website and would like to make comments or suggestions about this or other Datalogic publications, please let us know via the "Contact Datalogic" page.

#### **Disclaimer**

Datalogic has taken reasonable measures to provide information in this manual that is complete and accurate, however, Datalogic reserves the right to change any specification at any time without prior notice. Datalogic is a registered trademark of Datalogic S.p.A. and the Datalogic logo is a trademark of Datalogic S.p.A. all licensed to Datalogic Scanning, Inc. All other trademarks and trade names referred to herein are property of their respective owners.

#### **Patents**

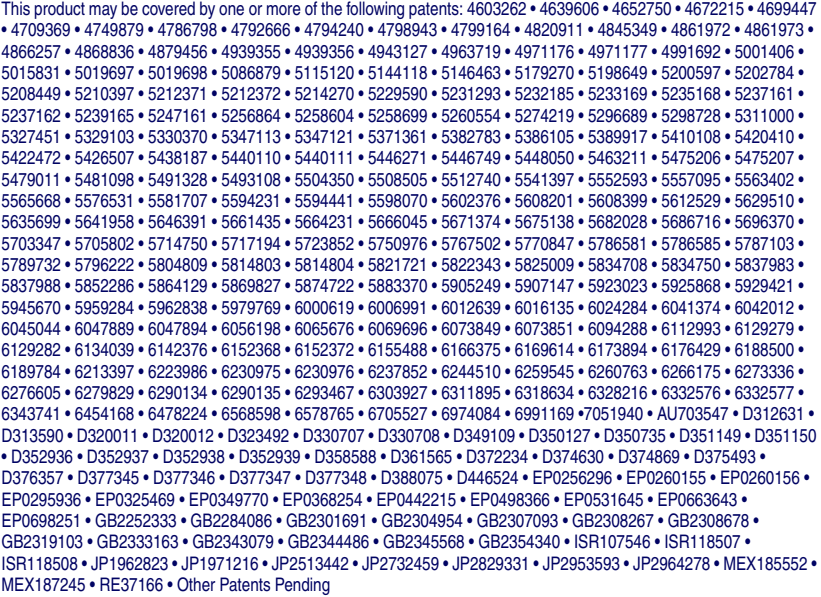

## **Datalogic Scanning, Inc. POWERSCAN® END USER LICENSE AGREEMENT**

**Notice to End User: The Datalogic Product you have acquired contains embedded Software, which is integral to the product's operation. This Software is being provided to you under license, subject to the terms and conditions of this Agreement. If you use the Datalogic Product, you will be deemed to have accepted the terms and conditions of this Agreement. If you do not intend to be bound to the terms of this Agreement, Datalogic is not willing to license the Software to you, you may not use the Datalogic Product or the Software, and you must contact the party from whom you acquired the Datalogic Product for instructions.**

This End User Software License Agreement ("Agreement") is a legally binding agreement governing the licensing of<br>the Software and Documentation by Datalogic, Scanning Holdings, Inc. and its wholly owned subsidiaries and af

#### **1. Definitions.**

- 1.1 "Documentation" means materials such as user's guides, program reference guides, quick reference guides, manuals, or similar materials associated with or related to the Datalogic Product, whether in printed, "online", or other form.
- 1.2 "Proprietary Information" means: (a) source code, object code, software, documentation, and any related internal design, system design, data base design, algorithms, technology, technical data or information, implementation techniques, and trade secrets related to the Software, (b) any other trade secrets marked appropriately or identified as proprietary or confidential, and (c) any information that End User, under the circumstances, should recognize as confidential. Proprietary Information does not include any information that the receiving party can establish was (1) in the public domain, (2) already in the receiving party's possession<br>or rightfully known prior to receipt, (3) rightfully learned from a third party not in violation of any other'
- 1.3 "Datalogic Product" means the Datalogic Powerscan® series, Powerscan® Imager series, Powerscan® EP series, Powerscan® HD series, and/or Powerscan® FP series scanner and/or scannerscale product, including all embedded S logic.
- 1.4 "Software" means any software or computer programs of Datalogic or its third party licensors in machine read- able form which is embedded in the Datalogic Product, whether obtained directly or indirectly from Datalogic, including any replacement, update, upgrade, enhancement or modification.

#### **2. Scope Of License Granted.**

- 2.1 Datalogic grants to End User a non-exclusive, non-transferable, perpetual license to use the Sottware, solely on the Datalogic Product in which it is embedded ("designated Datalogic Product"), in machine-readable form<br> when applied to the Software shall mean "acquire under license." End User is not entitled to receipt or use of the source code to any Software.
- 2.2 End User shall not copy, modify, decompile, disassemble, reverse engineer, or otherwise reproduce or remanufacture the Software, whether modified or unmodified, nor sell, assign, sublicense, distribute, lend, rent, give, or otherwise transfer the Software to any other person or organization, for purposes other than as expressly provided in this Agreement, without Datalogic's prior written consent.

#### **3. Transfers, Support.**

- 3.1 Any copying, installing, reproduction, remanufacture, reverse engineering, electronic transfer, or other use of the Software on other than the designated Datalogic Product will be a material breach of this Agreement.<br>H
- 19.2 End User shall not sell, assign, sublicense, distribute, lend, rent, give, or otherwise transfer the Datalogic<br>Product to any third party unless such third party agrees with Datalogic in writing to be bound by the ter null and void.
- 3.3 End User may obtain support for Software from Datalogic at Datalogic's standard support fees and under Datalogic's standard support terms and conditions in effect at the time the support is requested.

#### **4. Intellectual Property.**

End User acknowledges that the Software constitutes valuable trade secrets of Datalogic or Datalogic's third party licensors and that the Software is protected by intellectual property laws and treaties. The license set forth in this<br>Agreement does not transfer to End User any ownership of Datalogic's or its third party licensors' copy trademarks, service marks, trade secrets, or other intellectual property rights and End User shall have no right to<br>commence any legal actions to obtain such rights. End User shall not remove, modify, or take any other act would obscure any copyright, trademark, patent marking, or other intellectual property notices contained in or on the Datalogic Product.

#### **5. Proprietary Information.**

5.1 End User acknowledges that Proprietary Information is the confidential, proprietary, and trade secret property<br>of Datalogic and Datalogic's third party licensors and End User acquires no right or interest in any Propri

#### **User's Guide i**

Information.

- 5.2 End User shall not disclose, provide, or otherwise make available the Proprietary Information of Datalogic or In this third party licensors to any person other than End User's authorized employees or agents who are under<br>its third party licensors to any person other than End User shall not use the Proprietary Information other tha with use of the Datalogic Product exclusively for End User's internal business purposes. End User shall take steps to protect the Proprietary Information no less securely than if it were End User's own intellectual property.
- 5.3 The provisions of this Proprietary Information Section shall survive and continue for five (5) years after the termination of this Agreement.

#### **6. Limited Warranty.**

- 6.1 Datalogic warrants that, under normal use and operation, the Datalogic Product will conform substantially to the applicable Documentation for the period specified in the Documentation. During this period, for all reproducible nonconformities for which Datalogic has been given written notice, Datalogic will use commercially<br>reasonable efforts to remedy nonconformities verified by Datalogic. End User agrees to supply Datalogic with<br>all re requirements or that use of the product will be uninterrupted or error free, or that Datalogic's remedial efforts<br>will correct any nonconformance. This limited warranty does not cover any product that have been subjected<br>t than as established in the Documentation, or if End User breaches any of the provisions of this Agreement.
- 6.2 EXCEPT AS PROVIDED IN THIS AGREEMENT, THE DATALOGIC PRODUCT IS PROVIDED "AS IS" AND DATALOGIC MAKES NO WARRANTIES OF ANY KIND, EXPRESS OR IMPLIED, WRITTEN OR ORAL,<br>WITH RESPECT TO THE PRODUCT, AND SPECIFICALLY DISCLAIMS THE IMPLIED WARRANTIES OF<br>MERCHANTABILITY AND FITNESS FOR A PARTICULAR PURPOSE.

#### **7. Infringement.**

- 7.1 Datalogic will defend End User against any claim in a lawsuit that the Datalogic Product furnished hereunder infringe a United States patent or copyright of a third party and Datalogic will pay any damages finally<br>awarded against End User by a court of competent jurisdiction that are attributable to such claim or will pay<br>End Use logic promptly in writing of the claim, 2) Datalogic controls the defense or settlement of the claim, and 3) End User cooperates fully with Datalogic in such defense or settlement. All notices of a claim should be sent to Datalogic Scanning, Inc., Legal Department, 111 SW Fifth Ave. Suite 4100, Portland, OR 97204-3644.
- 7.2 In the defense or settlement of any such claim, Datalogic may, at its option, 1) procure for End User the right to continue using the Datalogic Product, 2) modify the Datalogic Product so that it becomes non-infringing, 3) replace the Datalogic Product with an equivalent product not subject to such claim, or 4) provide End User an opportunity to return the Datalogic Product and receive a refund of the purchase price paid, less a reasonable allowance for use.
- 7.3 Datalogic shall have no liability to End User for claims of infringement based upon 1) the use of any Datalogic such Datalogic Product 2) the use of any Datalogic Product designed, manufactured, or modified to the specifications of End User, or 3) End User's modification of the Datalogic Product without written authorization from Datalogic.
- 7.4 THE FOREGOING STATES DATALOGIC'S COMPLETE AND ENTIRE OBLIGATION CONCERNING<br>CLAIMS OF PATENT, COPYRIGHT, OR OTHER INTELLECTUAL PROPERTY INFRINGEMENT, CANCELS<br>AND SUPERCEDES ANY PRIOR AGREEMENTS, WHETHER ORAL OR WRITTEN, TEMPORANEOUS, OR FUTURE AGREEMENTS OR DEALINGS BETWEEN THE PARTIES, WHETHER ORAL OR WRITTEN, EXCEPT AS SET FORTH IN A FUTURE WRITING SIGNED BY BOTH PARTIES.

#### **8. Limitation Of Liability.**

EXCEPT AS PROVIDED IN SECTION 7, DATALOGIC SHALL NOT BE LIABLE FOR ANY CLAIMS AGAINST END<br>USER BY ANY OTHER PARTY. IN NO EVENT SHALL DATALOGIC'S LIABILITY FOR DAMAGES, IF ANY,<br>BILITY, WARRANTY, OR ANY OTHER BASIS, EXCEED T AGES.

#### **9. Government Restricted Rights; International Use.**

- 9.1 Use, duplication, or disclosure of the Software by the U.S. Government is subject to the restrictions for computer software developed at private expense as set forth in the U.S. Federal Acquisition Regulations at FAR<br>52.227-14(g), or 52.227-19 or in the Rights in Technical Data and Computer Software clause at DFARS<br>252.227-7013(c
- 9.2 If End User is using the Datalogic Product outside of the United States, End User must comply with the applicable local laws of the country in which the Datalogic Product is used, with U.S. export control laws, and wit

#### **10. Termination.**

- 10.1 Either party may terminate this Agreement or any license granted under this Agreement at any time upon written notice if the other party breaches any provision of this Agreement.
- 10.2 Upon termination of this Agreement, End User immediately shall cease using any non-embedded software

and shall return to Datalogic or destroy all non-embedded software covered by this Agreement, and shall furnish Datalogic with a certificate of compliance with this provision signed by an officer or authorized represen-tative of End User. For embedded software, End User agrees to sign a waiver prepared by Datalogic Software after termination shall constitute End User's agreement to be bound by the terms and conditions of this Agreement for such use.

#### **11. General Provisions.**

- 11.1 Entire Agreement; Amendment. This document contains the entire agreement between the parties relating to the licensing of the Software and supersedes all prior or contemporaneous agreements, written or oral, between the parties concerning the licensing of the Software. This Agreement may not be changed, amended, or modified except by written document signed by Datalogic.
- 11.2 Notice. All notices required or authorized under this Agreement shall be given in writing, and shall be effective when received, with evidence of receipt. Notices to Datalogic shall be sent to the attention of Contract Admin-istration, Datalogic Scanning Inc., 959 Terry Street, Eugene, OR 97402, or such other address as may be specified by Datalogic in writing.
- 11.3 Waiver. A party's failure to enforce any of the terms and conditions of this Agreement shall not prevent the party's later enforcement of such terms and conditions.
- 11.4 Governing Law; Venue:This Agreement and the rights of the parties hereunder shall be governed by and con-<br>strued in accordance with the laws of the State of Oregon U.S.A, without regard to the rules governing con-<br>fli shall have exclusive jurisdiction over all matters regarding this Agreement, except that Datalogic shall have the right, at its absolute discretion, to initiate proceedings in the courts of any other state, country, or territory in which End User resides, or in which any of End User's assets are located.
- 11.5 Attorneys' Fees. In the event an action is brought to enforce the terms and conditions of this Agreement, the prevailing party shall be entitled to reasonable attorneys' fees, both at trial and on appeal.

**- END -** 

#### **User's Guide** in the set of the set of the set of the set of the set of the set of the set of the set of the set of the set of the set of the set of the set of the set of the set of the set of the set of the set of the se

## **Standard Warranty**

Datalogic warrants to Customer that Datalogic's products will be free from defects in materials and workmanship for a period of three years from product shipment.

In order to obtain service under this Warranty, Customer must notify Datalogic of the claimed defect before the expiration of the Warranty period and obtain from Datalogic a return authorization number for return of the product to<br>designated Datalogic service center. If Datalogic determines Customer's claim is valid, Datalogic will repa replace product without additional charge for parts and labor. Customer shall be responsible for packaging and shipping the product to the designated Datalogic service center, with shipping charges prepaid. Datalogic shall pay for<br>the return of the product to Customer if the shipment is to a location within the country in which the Dat center is located. Customer shall be responsible for paying all shipping charges, duties, taxes, and any other charges for products returned to any other locations.

Warranty is subject to the limitations and exclusions set forth below. Warranty set forth above is in lieu of any other warranties, expressed or implied, including merchantability and fitness.

#### **Exclusions**

Warranty coverage shall not apply to any claimed defect, failure or damage which Datalogic determines was caused by: improper use of product; failure to provide product maintenance, including but not limited to cleaning of the scan windows in accordance with product manual; installation or service of product by other than Datalogic representatives; use of product with any other instrument, equipment or apparatus; modification or alteration of product. External cables and replacement of scan windows due to scratching, stains or other degradation will not be covered under the Warranty. Products returned for service must be accompanied by the original external power supplies for performance of service.

#### **Limitations of Liability**

Datalogic repair or replacement of defective product as set forth above is the customer's sole and exclusive remedy on account of claims of breach of warranty or product defect. Under no circumstances will Datalogic be liable to cus tomer or any third party for any lost profits, or any incidental, consequential indirect, special or contingent damages regardless of whether Datalogic had advance notice of the possibility of such damages.

#### **Assignment**

Customer may not assign or otherwise transfer its rights or obligations under Warranty except to a purchaser or transferee of product. No attempted assignment or transfer in violation of this provision shall be valid or binding upon Datalogic.

#### **Risk of Loss**

Customer shall bear risk of loss or damage for product in transit to Datalogic. Datalogic shall assume risk of loss or<br>damage for product in Datalogic's possession or product being returned to Customer by Datalogic, except or damage as may be caused by the negligence of Customer, its agents or employees. In the absence of specific written instructions for the return of product to Customer, Datalogic will select the carrier, but Datalogic shall not thereby assume any liability in connection with the return shipment.

**iv** *PowerScan***® Scanner**

# **Table of Contents**

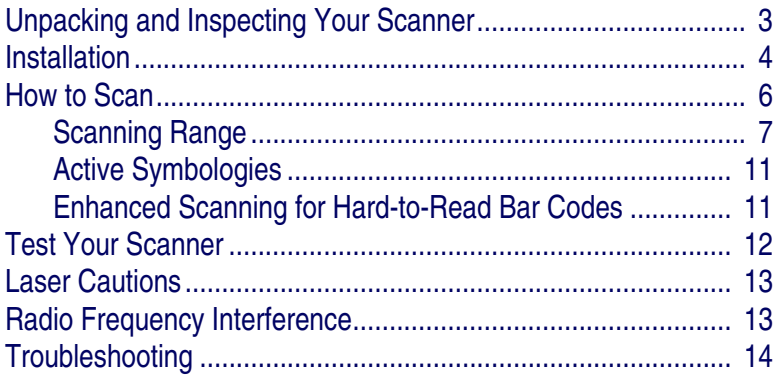

## **NOTES**

**2** *PowerScan***® Scanner**

## **Unpacking and Inspecting Your Scanner**

<span id="page-8-0"></span>After unpacking your new scanner, check the contents of the shipping carton to ensure all the items you ordered are included:

- PowerScan**®** handheld scanner
- Interface Cable
- Power Supply (if you ordered one)
- User's Guide (this manual)
- Programming Guide
- Optional Accessories that you ordered. (The PowerScan handheld bar code scanner can be purchased with or without accessory kits.)

If your package contains wrong or missing components, contact your place of purchase. If there are damaged components, immediately file a claim with the carrier. You may want to save your packing material in case you need to ship the scanner at some later time.

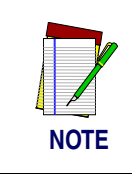

**Manuals for the PowerScan scanner are available on our website. See the back cover for our web address.**

## **User's Guide** 3

## **Installation**

<span id="page-9-0"></span>Refer to [Figure 1](#page-10-0) and follow these steps to install the scanner:

Consult your host terminal manual to determine if power must be turned off before connecting peripheral devices such as the scanner.

1. Should you need to disconnect the interface (I/F) cable from the scanner, loosen the Phillips head screw at the bottom of the handle and rotate the cable restraint clip away from the cable to release it. Reverse this procedure to connect the cable.

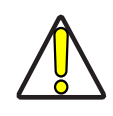

**Do not attempt to pull the End Cap off, as this may damage the scanner.**

**CAUTION**

- 2. Connect the I/F cable to the proper port on the host terminal.
- 3. If your system requires an AC/DC adapter to power the scanner, connect the adapter's power cord at the I/F connector. (Note: In most cases, the scanner uses Power Off the Terminal [P.O.T.], and does not require this step.) Contact your Datalogic dealer if you're not sure if an AC/DC adapter should be used with your system.
- 4. Connect the AC/DC adapter at the wall outlet. (P.O.T. units skip this step.)
- 5. Verify operation—point at a flat surface and pull the trigger. A red beam should be visible. Scan a sample bar code and confirm that the scanner reads the bar code by beeping and/ or sending the data to the host terminal.

#### **Power Supply**

Models require either a Listed class II or class III with a Limited Power Source (LPS).

For the safety certification to be valid, class III input power sources must be IEC/EN60950-1 (EN 60335-series, EN 60065 or relevant) approved.

Input: 100 - 240 VAC Output: 9 - 10 VDC Max. Current: 2.0 A Max. Power: 20 W

## **Figure 1. Installing the Scanner**

<span id="page-10-0"></span>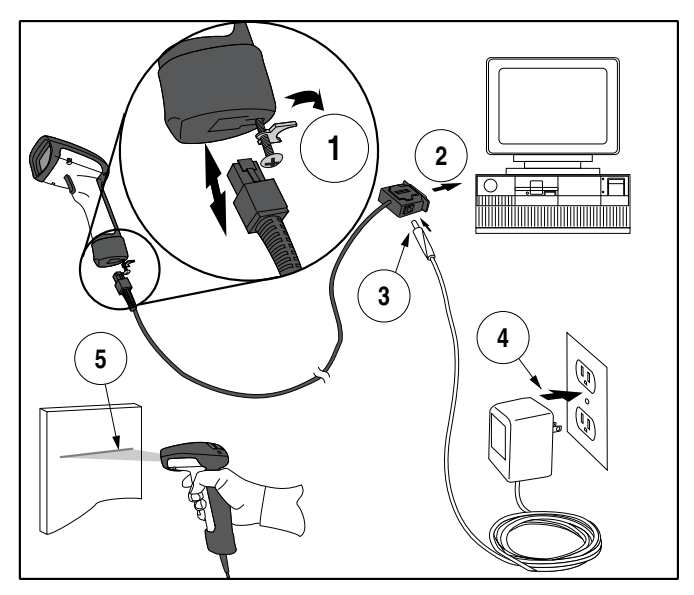

## **User's Guide** 5

## **How to Scan**

<span id="page-11-0"></span>[Figure 2](#page-11-1) illustrates some tips to help get the best scanning results:

- 1. The scanner must be pointed at a slight angle to the bar code. Do not hold the scanner perpendicular to the bar code.
- 2. The laser beam must cross the entire bar code. The scanner cannot correctly read if the entire bar code is not scanned.

<span id="page-11-1"></span>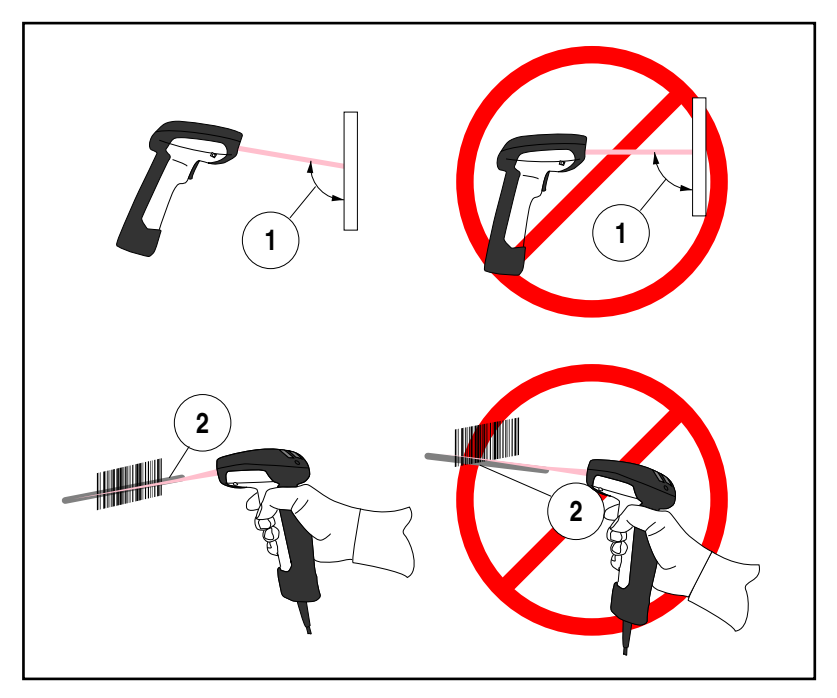

## **Figure 2. Scanning Tips**

**6** *PowerScan***® Scanner**

#### <span id="page-12-0"></span>**Scanning Range**

There are currently four different model types for this scanner. Depending upon the model type of your scanner, you'll need to hold the unit at a given distance from the bar code to achieve optimum scanning results. The following diagrams provide range of field information for each of the models when scanning grade A, Code 39 bar codes: Standard Range (SR), High Density (HD), Long Range (LR) and Extra Long Range (XLR).

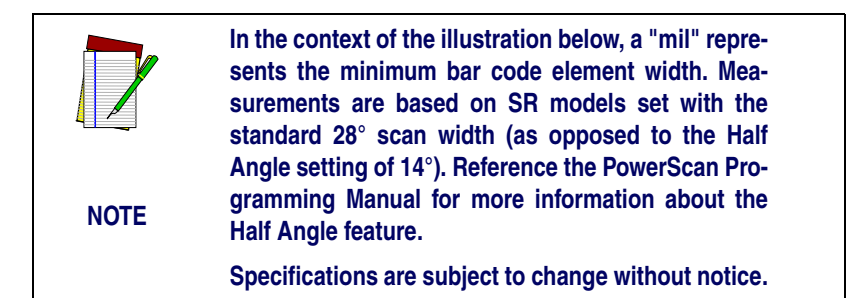

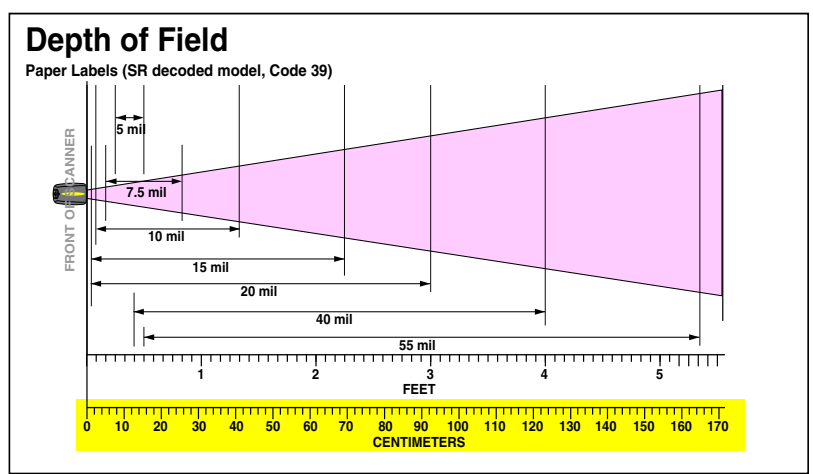

## **Figure 3. Depth of Field (SR)**

#### **User's Guide 7**

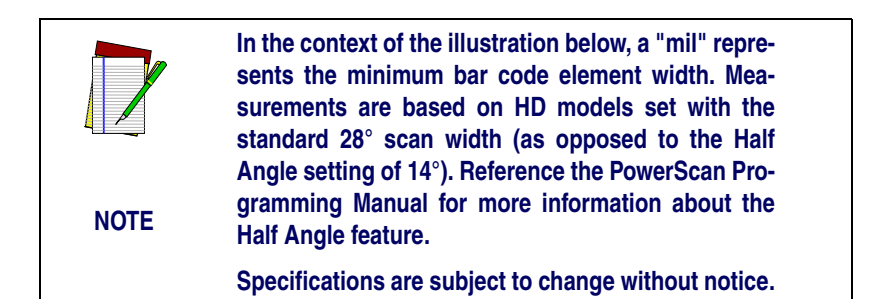

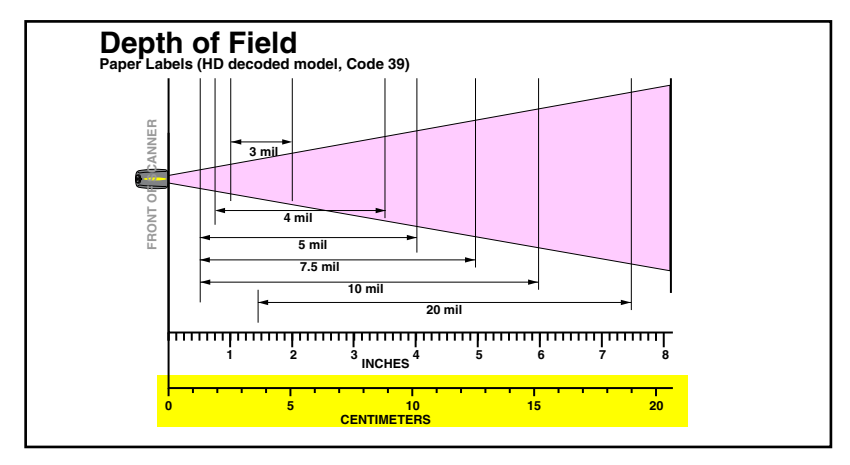

## **Figure 4. Depth of Field (HD)**

**8** *PowerScan***® Scanner**

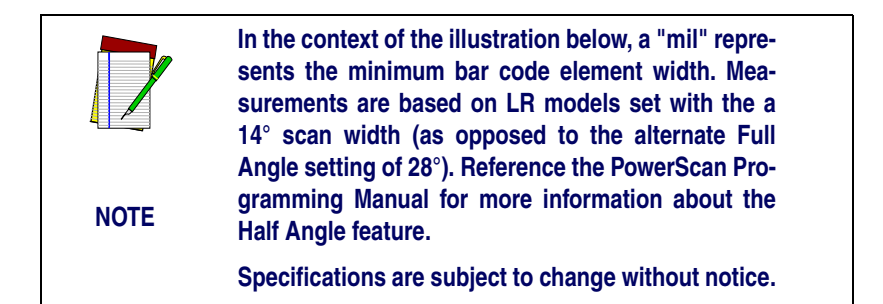

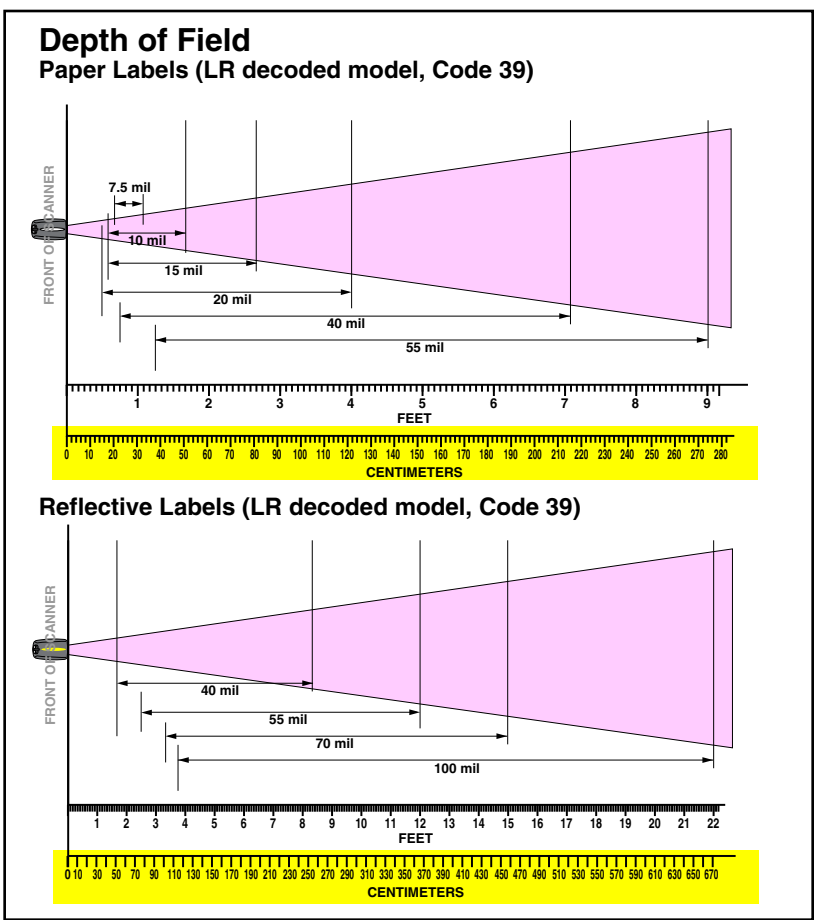

### **Figure 5. Depth of Field (LR)**

#### **User's Guide** 9

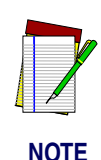

**In the context of the illustration below, a "mil" represents the minimum bar code element width. Measurements are based on XLR models set with a 10° scan angle width.**

**Specifications are subject to change without notice.**

### **Figure 6. Depth of Field (XLR)**

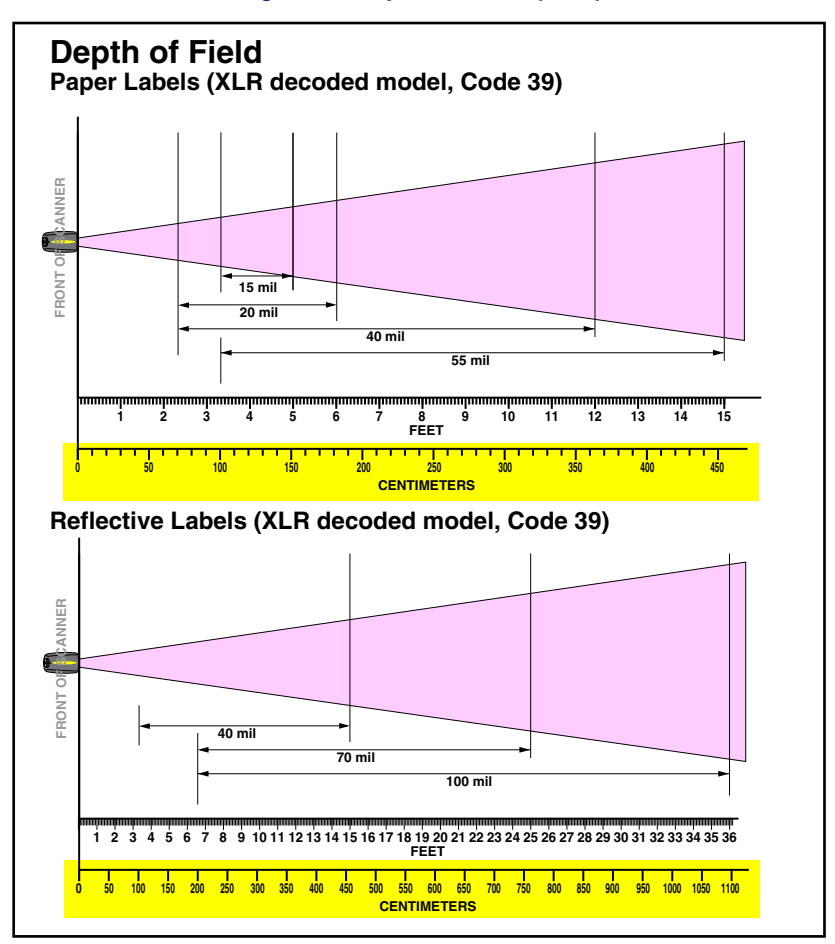

**10** *PowerScan***® Scanner**

### <span id="page-16-0"></span>**Active Symbologies**

The active (enabled) bar code symbologies in the factory defaults are:

- Code 39 (C39)
- Code 128 (C128)
- Interleaved 2 of 5 (I 2 of 5)

Your scanner should be pre-programmed with these standard factory default settings, unless...

- ...it was shipped to you programmed with unique, customer configuration settings.
- ...you or another user have made changes to scanner programming.

## <span id="page-16-1"></span>**Enhanced Scanning for Hard-to-Read Bar Codes**

Decoded scanners can be programmed to decode extremely poor quality bar codes by activating advanced Quadralogic II*™* Decoding. To select this feature, see the PowerScan**®** Scanner Programming Guide available from your dealer, or you can download the manual from our website.

Scanner programming can also be performed using your PC and the Configurator Express*™* On-Screen Programming tool also available from your dealer.

Download from Www.Somanuals.com. All Manuals Search And Download.

## **Test Your Scanner**

<span id="page-17-2"></span><span id="page-17-0"></span>The bar code below [\(Figure 7](#page-17-2)) is provided to test your scanner's ability to read a typical Code 39 label.

## **Figure 7. Code 39 Bar Code Sample**

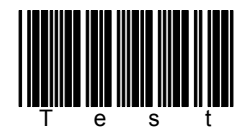

## **Figure 8. Scanner Labeling**

<span id="page-17-1"></span>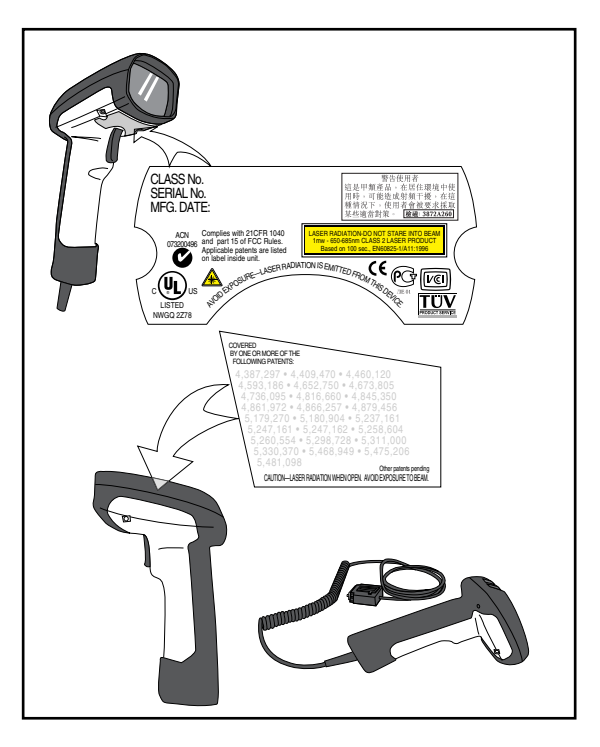

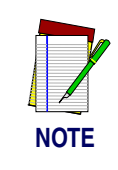

**[Figure 8](#page-17-1) above shows label placement ONLY. For actual regulatory, patent and other applicable information, view the labels on the product itself, or call your nearest sales or service representative.**

## **Laser Cautions**

<span id="page-18-0"></span>The PowerScan bar code scanner is certified in the U.S. to conform to the requirements of *DHHS/CDRH 21CFR Subchapter J for Class II laser products (SR and LR) and Class IIIa (XLR)*. Class II and IIIa products are not considered to be hazardous. The scanner contains a Visible Laser Diode (VLD) at a *wavelength of 650-670 nanometers* and is designed so that there can be no human access to harmful levels of laser light during normal operation, user maintenance, or during prescribed service operations.

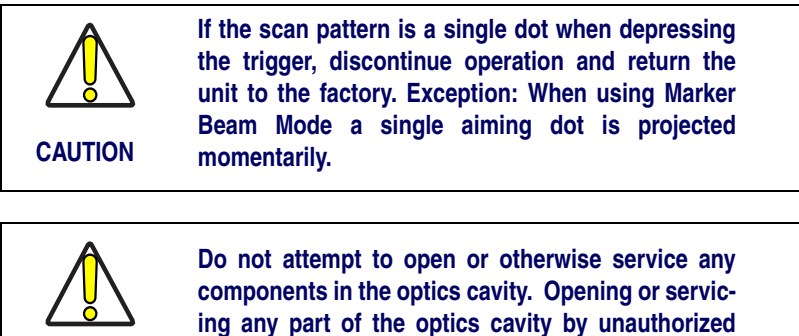

**personnel may violate laser safety regulations.**

## **Radio Frequency Interference**

<span id="page-18-1"></span>This device complies with Part 15 of the FCC Rules. Operation is subject to the following two conditions:

- 1. This device may not cause harmful interference, and
- 2. This device must accept any interference received, including interference that may cause undesired operation.

This Class A digital apparatus complies with Canadian ICES-003.

Cet appareil numérique de la classe A est conforme à la norme NMB-003 du Canada.

### **User's Guide** 13

**CAUTION**

Download from Www.Somanuals.com. All Manuals Search And Download.

## **Troubleshooting**

<span id="page-19-0"></span>You can isolate problems with your scanning system by performing these checks (refer to [Figure 9\)](#page-20-0):

- 1. If your scanner's cable is designed to receive Power Off the Terminal (P.O.T.), it will not operate unless it is connected to a working host terminal that is powered on.
- 2. Ensure that the interface cable is securely attached to the host. Consult your technical support manager or refer to your host system manual to identify the proper connection for the scanner.
- 3. If an external power supply is used, verify that it is securely connected to the interface cable and AC outlet. Also ensure that the power supply is the correct voltage rating for your area.
- 4. Check to see that the interface cable is securely connected at the scanner handle. Push the connector in to assure that it is firmly seated. Use a Phillips head screwdriver to ensure that the screw at the bottom of the scanner is fully tightened (but do not overtighten).
- 5. If, after checking all connections, the scanner still fails to function properly, exchange the power supply with a known good power supply.
- 6. Ensure that the scanner's interface type is compatible with the host terminal by consulting your POS system manual and/or the PowerScan Scanner Programming Guide.
- 7. Verify that the bar codes you are scanning are of satisfactory quality. Bar code label verifiers are available from your dealer if you need precise reporting of bar code details. Bar codes that are damaged (wrinkled, smudged, or torn) may cause the scanner to read poorly or not at all. If bar code quality seems to be the problem, check to see if the scanner will read a known good bar code (see [Figure 7](#page-17-2)). You may also want to modify the programmable setting for advanced Quadralogic II*™* decoding (see the section in this manual titled, *[Enhanced Scanning for Hard-to-Read Bar Codes](#page-16-1)*).

<span id="page-20-0"></span>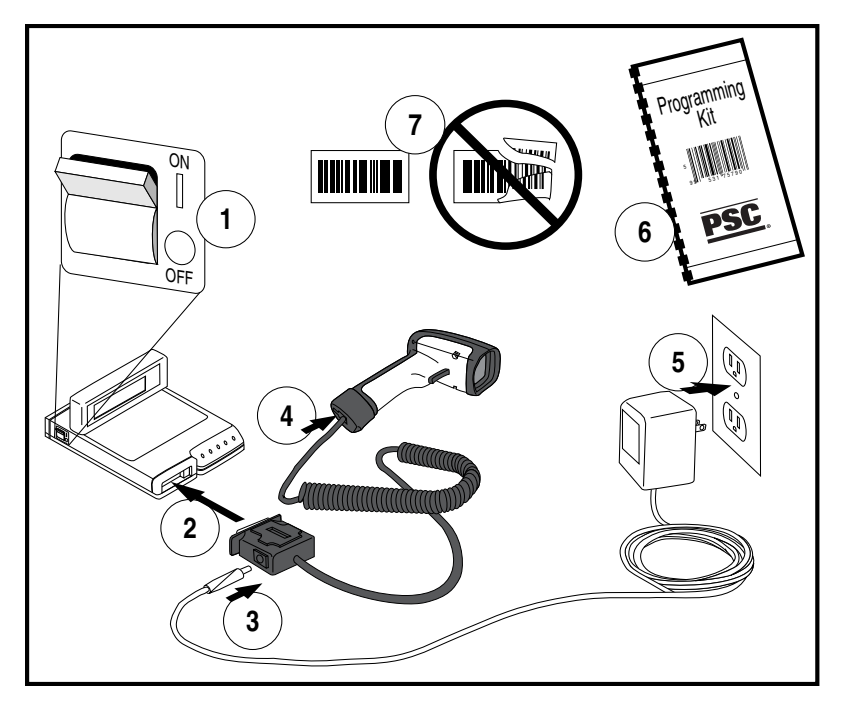

## **Figure 9. Troubleshooting the Scanner**

## **User's Guide** 15

## **NOTES**

**16** *PowerScan***® Scanner**

## **DECLARATION OF CONFORMITY ODATALOGIC.**

Datalogic hereby declares that the Equipment specified below has been tested and found compliant to the following Directives and Standards:

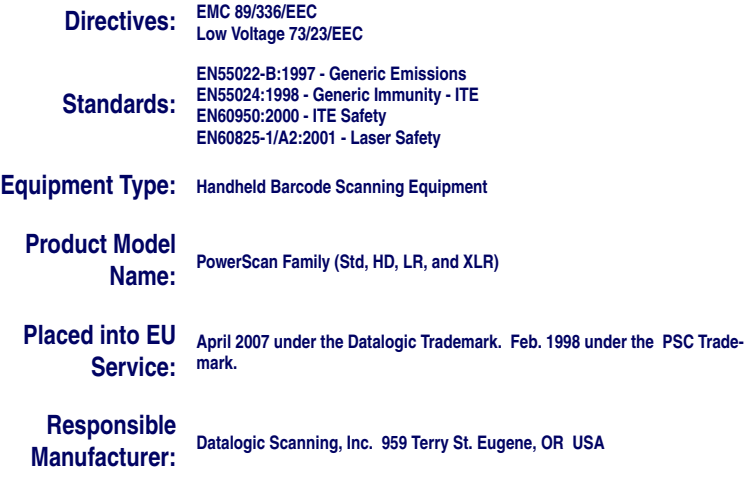

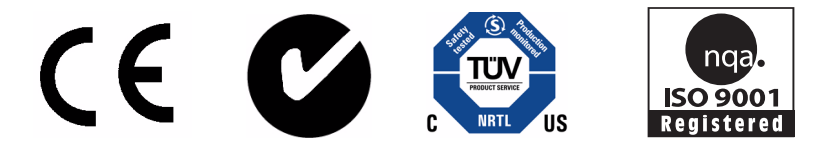

#### **Australia**

Datalogic Scanning Pty Ltd North Ryde, Australia Telephone: [61] (2) 9870 3200 Fax: [61] (2) 9878 8688

#### **France and Benelux**

Datalogic Scanning Sarl LES ULIS Cedex, France Telephone: [33].01.64.86.71.00 Fax: [33].01.64 46.72.44

#### **Germany**

Datalogic Scanning GmbH Darmstadt, Germany Telephone: 49 (0) 61 51/93 58-0 Fax: 49 (0) 61 51/93 58 58

#### **Italy**

Datalogic Scanning SpA Vimercate (MI), Italy Telephone: [39] (0) 39/62903.1 Fax: [39] (0) 39/6859496

#### **Japan** Datalogic Scanning KK Shinagawa, Tokyo, Japan Telephone: 81 (0)3 3491 6761 Fax: 81 (0)3 3491 6656

#### **Latin America**

Datalogic Scanning, Inc Miami, Florida, USA Telephone: (305) 591-3222 Fax: (305) 591-3007

#### **Spain and Portugal**

Datalogic Scanning Sarl Sucursal en España Madrid, Spain Telephone: 34 91 746 28 60 Fax: 34 91 742 35 33

#### **United Kingdom**

Datalogic Scanning LTD Watford, England Telephone: 44 (0) 1923 809500 Fax: 44 (0) 1923 809 505

# **ODATALOGIC.**

**[www.scanning.datalogic.com](http://www.scanning.datalogic.com)**

#### **Datalogic Scanning, Inc.**

959 Terry Street Eugene, OR 97402 Telephone: (541) 683-5700 Fax: (541) 345-7140

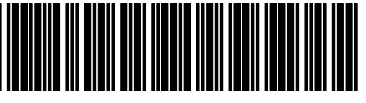

©2004-2007 Datalogic Scanning, Inc. R44-2771 (Rev. A) 4/07

Free Manuals Download Website [http://myh66.com](http://myh66.com/) [http://usermanuals.us](http://usermanuals.us/) [http://www.somanuals.com](http://www.somanuals.com/) [http://www.4manuals.cc](http://www.4manuals.cc/) [http://www.manual-lib.com](http://www.manual-lib.com/) [http://www.404manual.com](http://www.404manual.com/) [http://www.luxmanual.com](http://www.luxmanual.com/) [http://aubethermostatmanual.com](http://aubethermostatmanual.com/) Golf course search by state [http://golfingnear.com](http://www.golfingnear.com/)

Email search by domain

[http://emailbydomain.com](http://emailbydomain.com/) Auto manuals search

[http://auto.somanuals.com](http://auto.somanuals.com/) TV manuals search

[http://tv.somanuals.com](http://tv.somanuals.com/)